# DEEP LEARNING WITH KERAS

Themistoklis Diamantopoulos

## **Contents**

- Part 1:
	- Machine Learning with Python
	- Introduction to Deep Learning
	- Optical Character Recognition
	- Image Recognition
- Part 2
	- Text Classification/Sentiment Analysis
	- Text Generation
	- Neural Doodle/Neural Style Transfer
	- AI Game Learning

# INTRODUCTION TO MACHINE LEARNING

## What is Machine Learning?

- Subfield of Artificial Intelligence
- Term coined in 1959 by Arthur Samuel

Progressively improve performance on a specific task with data, without being explicitly programmed

# Types of Machine Learning tasks

- Supervised Learning
	- Learn output based on input data
- Unsupervised Learning
	- Find structure in given data
- Reinforcement Learning
	- Learn from the environment

### Supervised Learning tasks

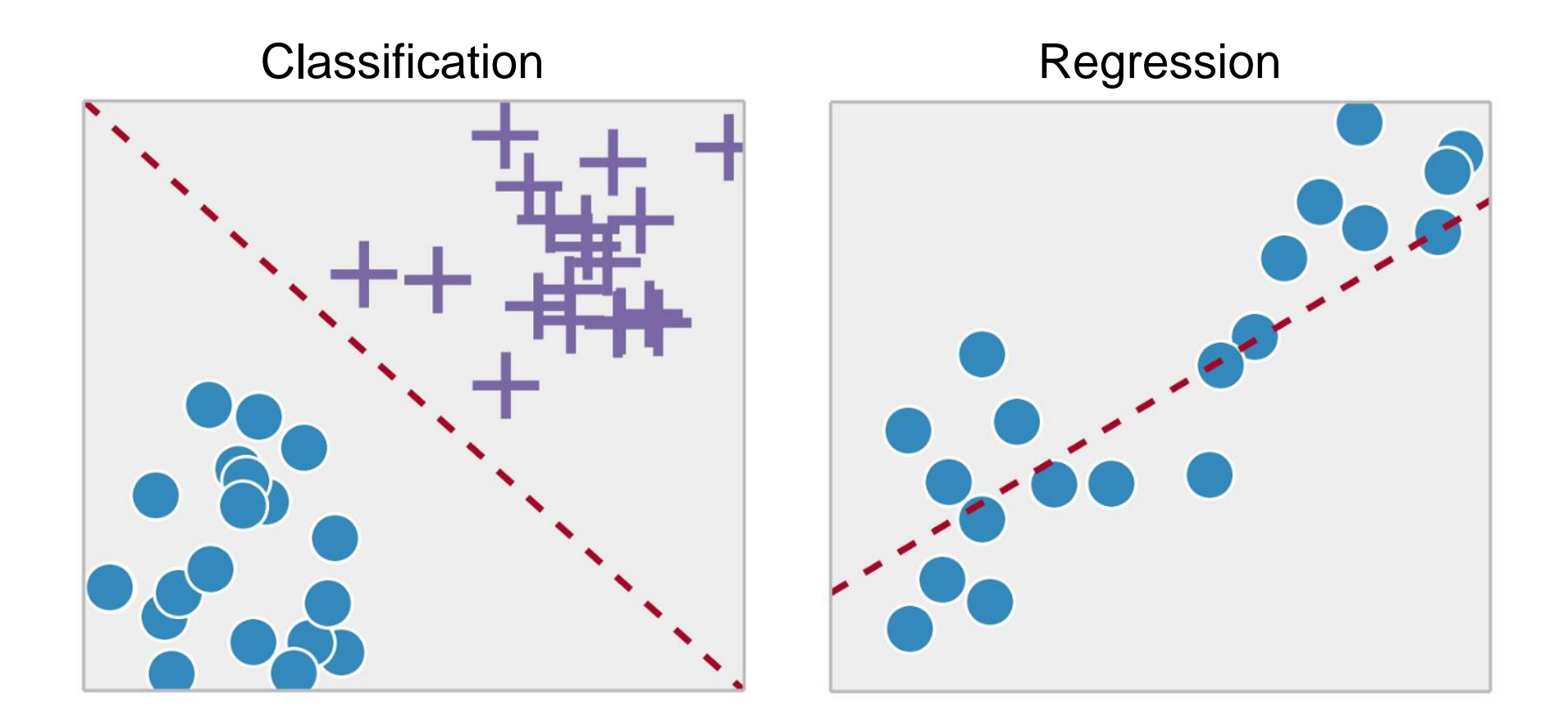

Source: https://towardsdatascience.com/supervised-vs-unsupervised-learning-14f68e32ea8d

## **Classification**

- Classify data to 1, 2 or more classes
- Confusion Matrix

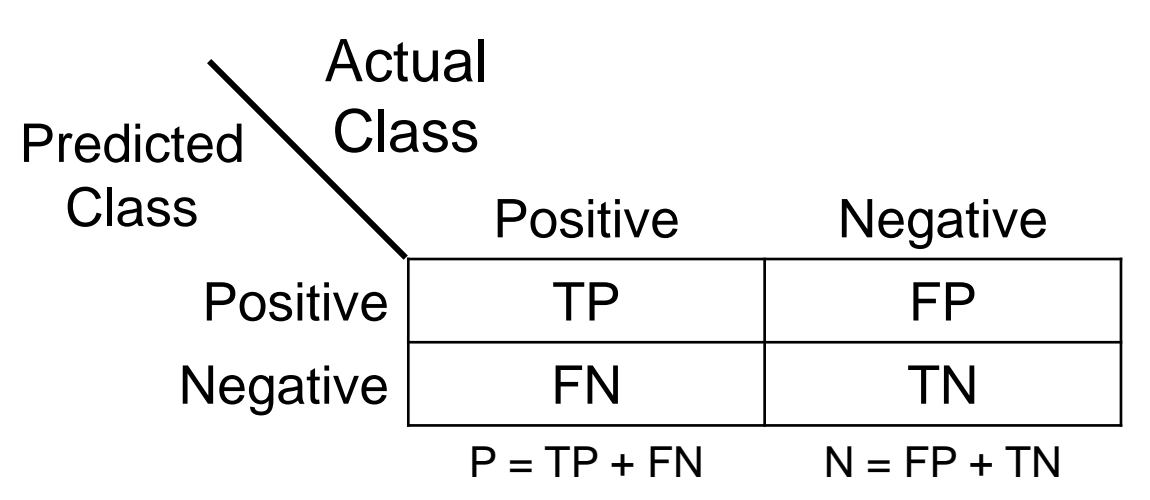

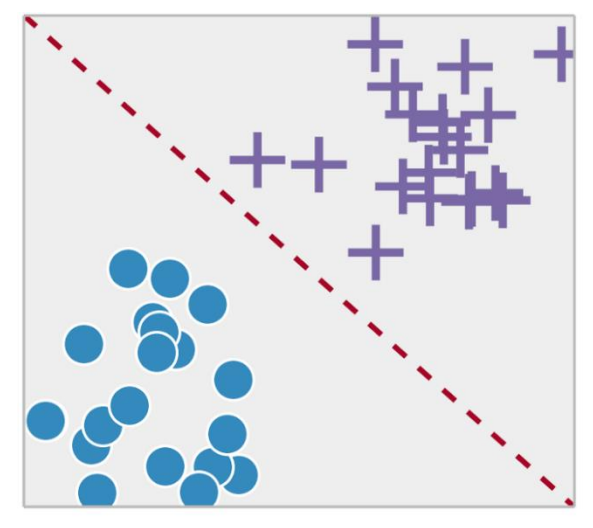

- Evaluation Metrics
	- Accuracy =  $(TP + TN) / (P + N)$
	- Precision =  $TP / (TP + FP)$
	- Recall  $= TP / P$

Source: https://rdipietro.github.io/friendly-intro-to-cross-entropy-loss/

Bonus: Cross Entropy

$$
H(y,\hat{y}) = \sum_i y_i \log \frac{1}{\hat{y}_i} = -\sum_i y_i \log \hat{y}_i
$$

## Regression

- Build a model that fits the data
- Actual  $(y_i)$  and predicted values  $(\hat{y}_i)$ 
	- Mean Absolute Error

$$
MAE = \frac{1}{n} \sum_{i=1}^{n} |\hat{y}_i - y_i|
$$

• Mean Squared Error

**egression**  
\n
$$
ind a model that fits the data\ntotal (yi) and predicted values (ỹi)
$$
\n**Mean Absolute Error**  
\n
$$
MAE = \frac{1}{n} \sum_{i=1}^{n} |\hat{y}_i - y_i|
$$
\n**Mean Squared Error**  
\n
$$
MSE = \frac{1}{n} \sum_{i=1}^{n} (ŷ_i - y_i)^2
$$
\n**Coefficient of Determination**

• Coefficient of Determination

2
$$
\text{GJ} \text{FCS} \text{SIO} \text{I}
$$
\nand  $\text{u}$  is the data

\nthe equation  $f(x_i)$  and predicted values  $(\hat{y}_i)$ .

\nMean Absolute Error

\n $MAE = \frac{1}{n} \sum_{i=1}^{n} |\hat{y}_i - y_i|$ 

\nMean squared Error

\n $MSE = \frac{1}{n} \sum_{i=1}^{n} (\hat{y}_i - y_i)^2$ 

\nCoefficient of Determination

\n $R^2 = 1 - \frac{SS_{res}}{SS_{tot}}$  where  $SS_{res} = \sum_{i=1}^{n} (y_i - \hat{y}_i)^2$  and  $SS_{tot} = \sum_{i=1}^{n} (y_i - \overline{y})^2$ 

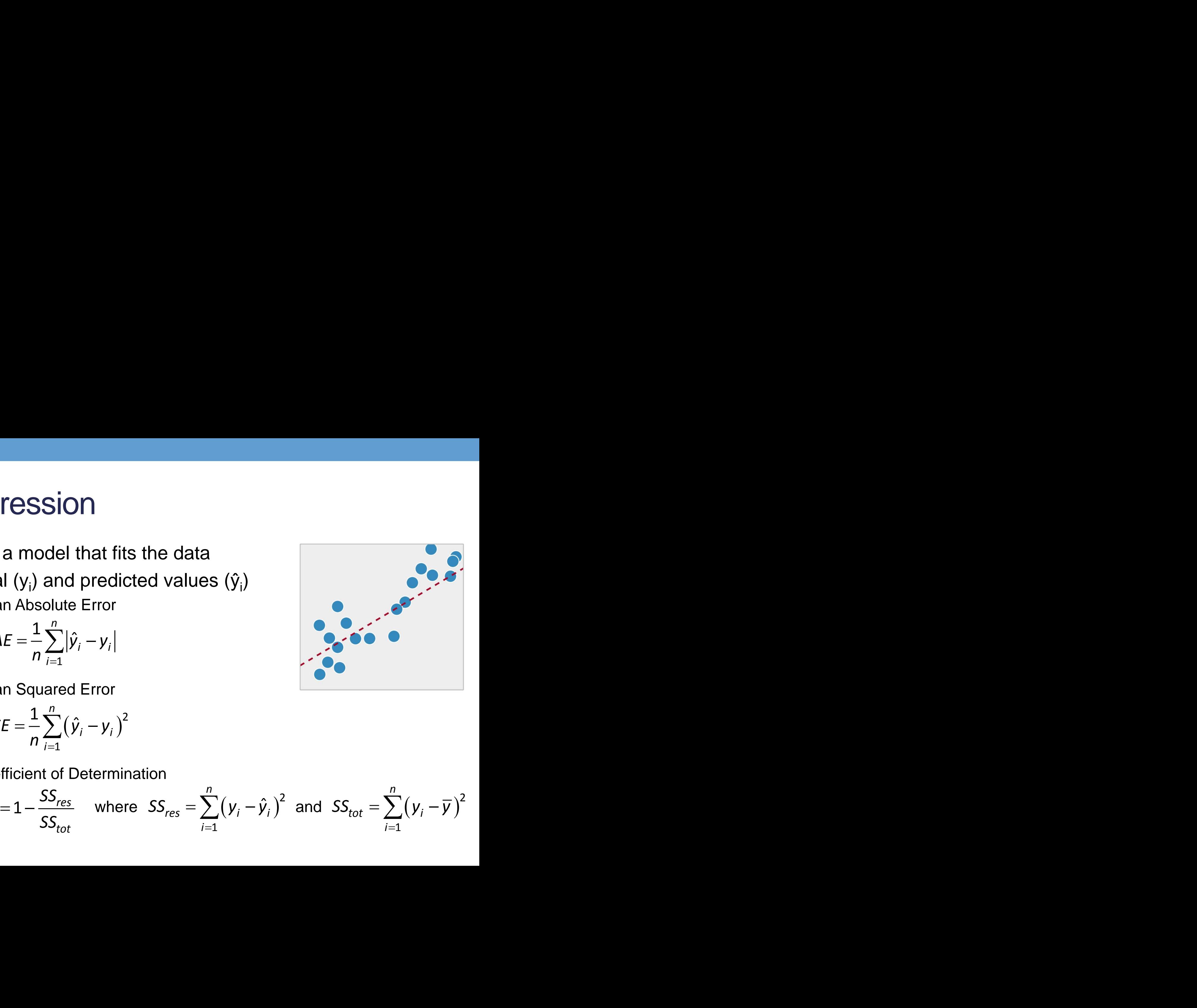

# Data Splitting

- Use training data to train the model
	- Some data can be used to validate the model  $\rightarrow$  validation set
	- Use folds of training data for validation  $\rightarrow$  Cross-validation
- Evaluate the model on test data
	- Test set must not overlap with training data

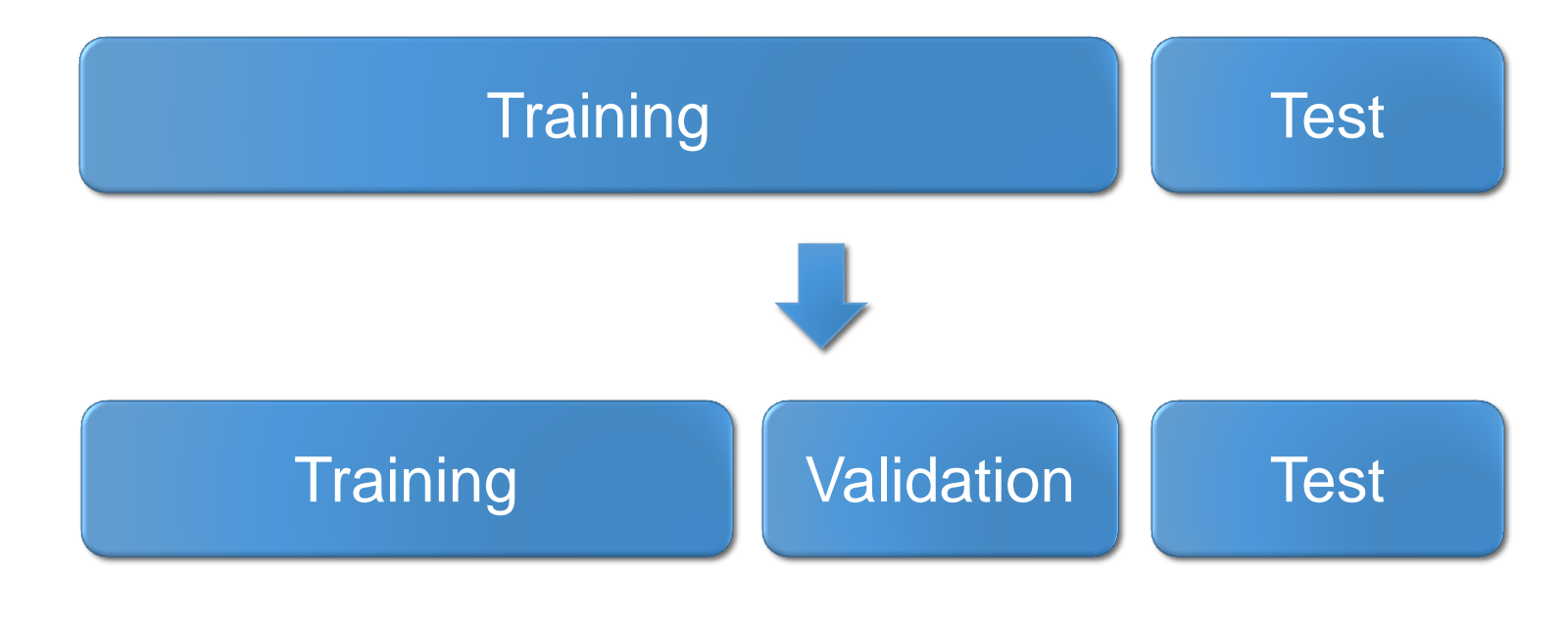

#### Unsupervised Learning tasks

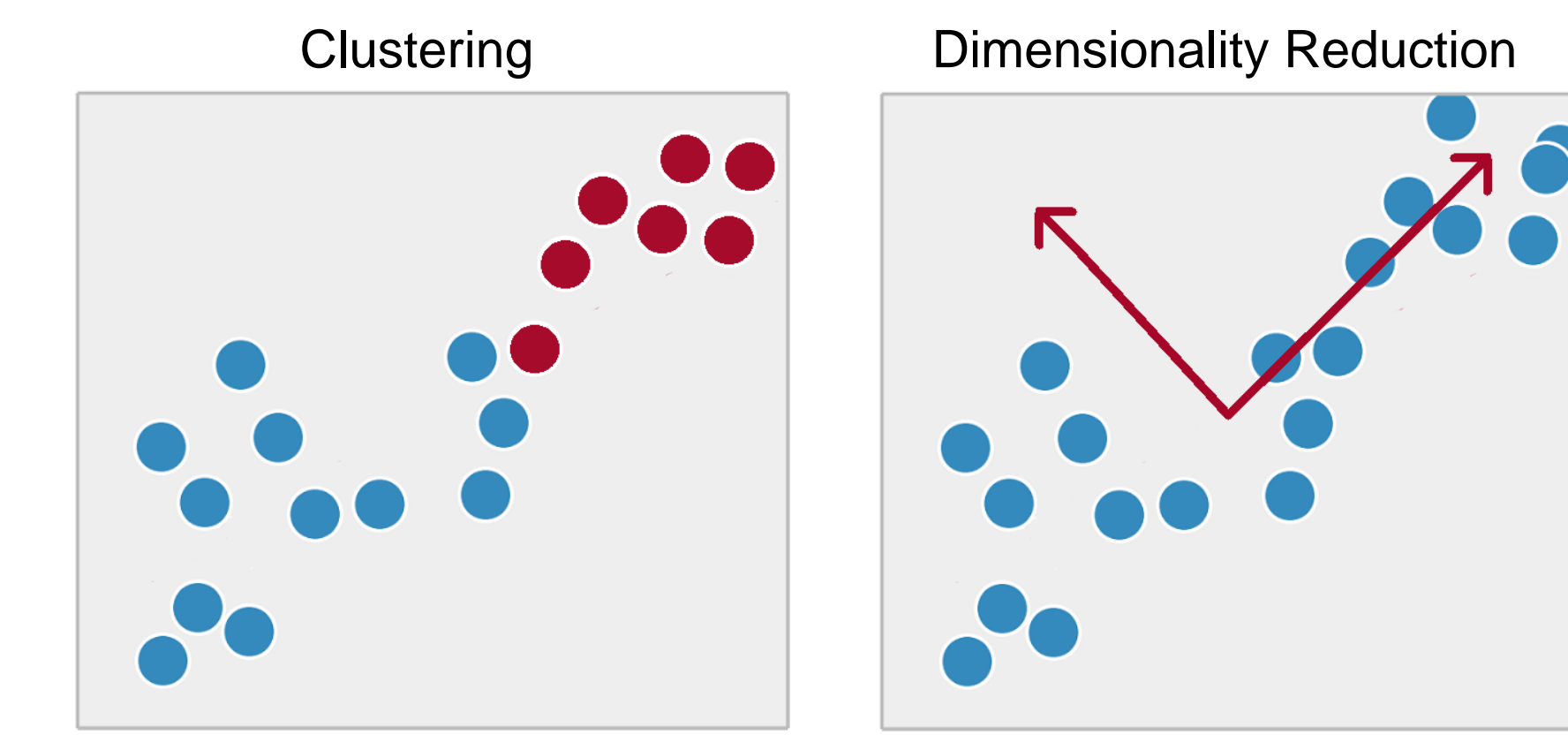

# INTRODUCTION TO NEURAL **NETWORKS**

# Why Neural Networks?

- Cognitive features
- Inspired by the brain
	- $\cdot$  10<sup>11</sup> neurons
	- 0.001 sec switching time
	- $\cdot$  >10<sup>4</sup> connections per neuron
	- 0.1 sec for scene recognition

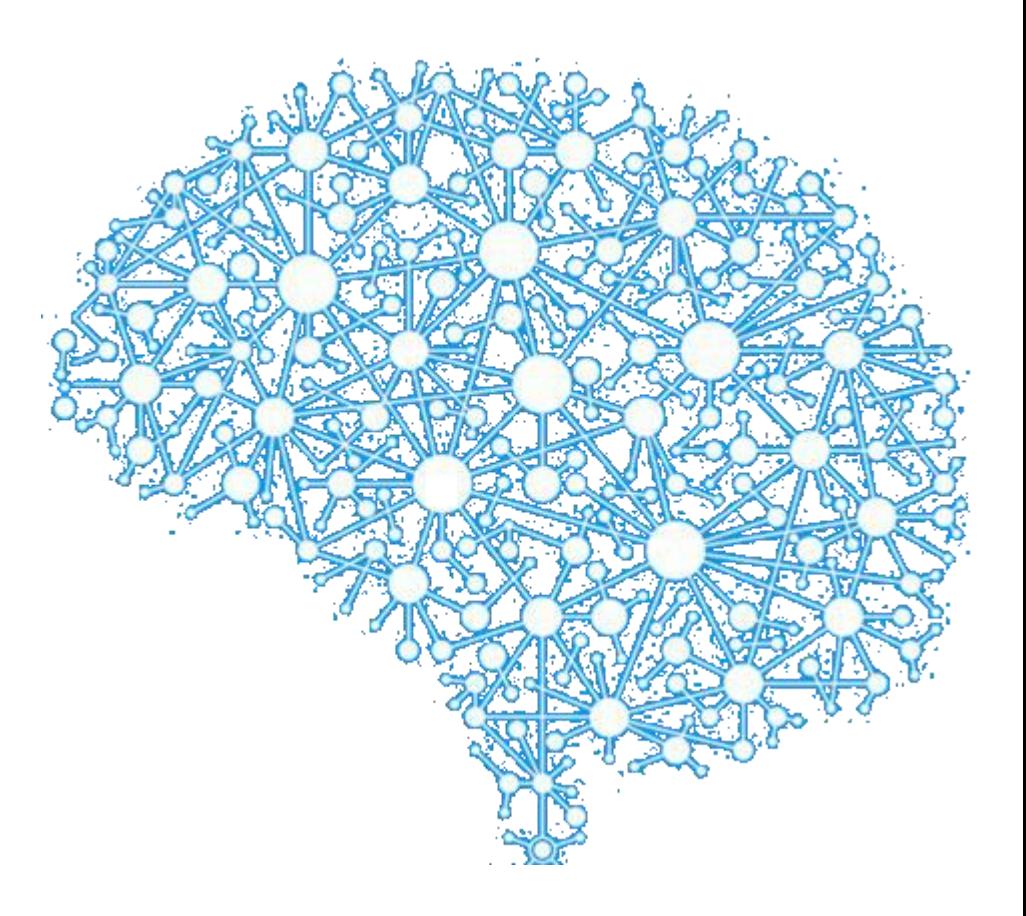

## A brief history course

- From the perceptron to deep learning
- AI Winter 1969 1986

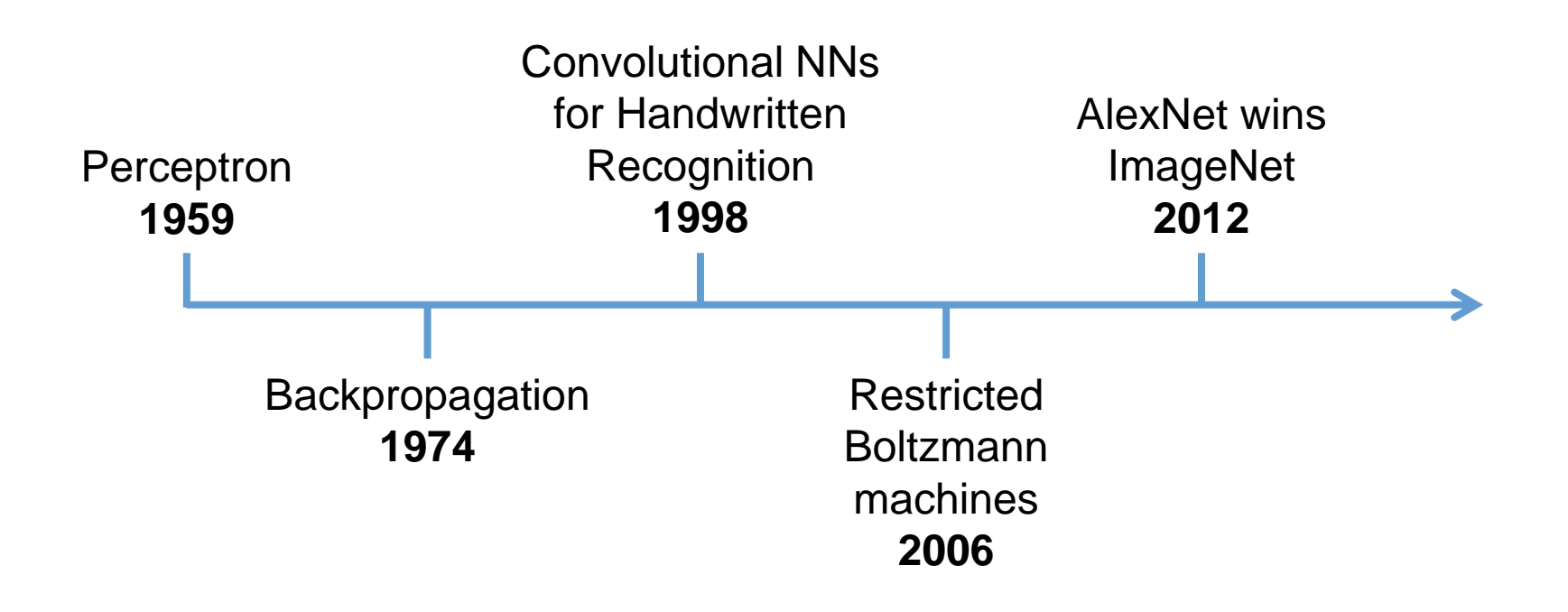

## The first breakthrough

• ImageNet image recognition challenge

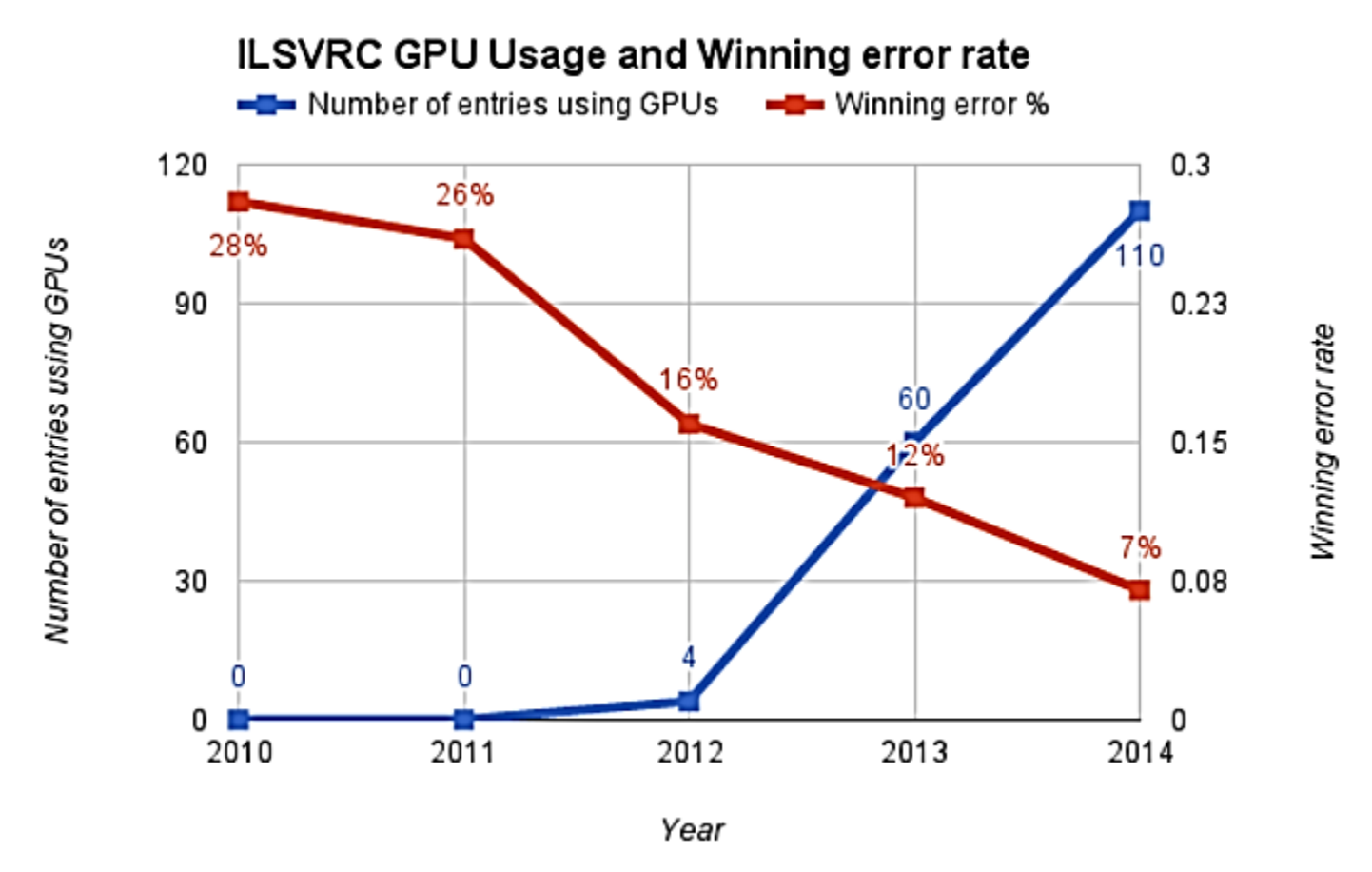

Source: https://beamandrew.github.io/deeplearning/2017/02/23/deep\_learning\_101\_part1.html

#### The perceptron - where it all started

- Invented in 1959 by Frank Rosenblatt
- Practically also the first Neural Network

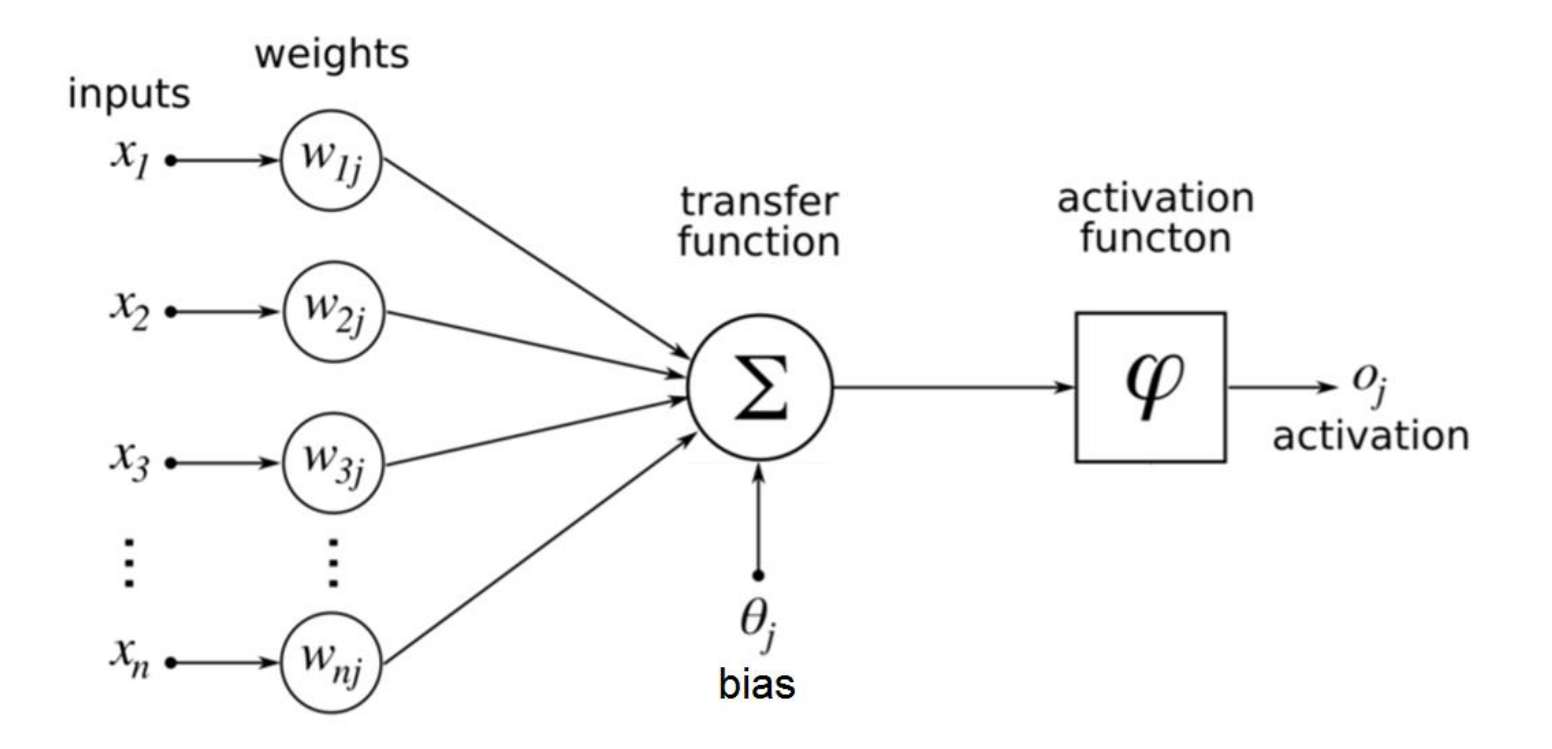

#### Activation functions

• Different types of functions

![](_page_15_Figure_2.jpeg)

Useful Resource: https://en.wikipedia.org/wiki/Activation\_function

## Activation functions (continued)

• Different types of functions

![](_page_16_Figure_2.jpeg)

Softmax (similar to Sigmoid generalized logistic function used for multiclass classification problems

Useful Resource: https://en.wikipedia.org/wiki/Activation\_function

#### Example use of perceptron

- $\cdot$  Bias  $\rightarrow$  Offset from the origin
- Weights  $\rightarrow$  Slope of the line

![](_page_17_Figure_3.jpeg)

![](_page_17_Figure_4.jpeg)

$$
y = \operatorname{sgn}\left(\sum_{i=1}^{2} w_i x_i + \theta\right)
$$
  
\n
$$
\operatorname{sgn}(s) = \begin{cases} 1 & \text{if } s > 0 \\ -1 & \text{otherwise.} \end{cases}
$$
  
\n**REPEAT**  
\n**REPEAT**  
\n**1. Select random sample from training set**  
\n**2. If classification is correct, do nothing**  
\n**3. If classification is incorrect, modify w:**  
\n
$$
w_i = w_i + \eta d(n) x_i(n)
$$

 $w_1x_1 + w_2x_2 + \theta = 0$ 

 $x_2 = -\frac{w_1}{w_2}x_1 - \frac{\theta}{w_2}$ 

Source: http://aass.oru.se/~lilien/ml/seminars/2007\_02\_01b-Janecek-Perceptron.pdf

#### Limitations of perceptron

• Can be used only for Linearly Separable Data

![](_page_18_Figure_2.jpeg)

## Neural Network Topologies

• Used for different types of problems

![](_page_19_Picture_2.jpeg)

Multi-Layer Perceptron

#### Convolutional Neural Network

![](_page_19_Figure_4.jpeg)

Recurrent Neural Network

![](_page_19_Figure_6.jpeg)

Useful Resource: https://towardsdatascience.com/the-mostly-complete-chart-of-neural-networks-explained-3fb6f2367464

#### MULTI-LAYER PERCEPTRON

## Training a Multi-Layer Perceptron

- Gradient Descent
	- Start with some initial parameters θ
	- Update them using: where:
		- *η*: learning rate
		- *E(x, θ, y)*: error
	- Continue until error is small

![](_page_21_Figure_7.jpeg)

## Training a Multi-Layer Perceptron

• Gradient Descent

- Backpropagation
	- Easy way to compute  $\nabla_{\theta} E(\mathsf{x}, \theta, \mathsf{y})$

![](_page_22_Figure_5.jpeg)

### Training a Multi-Layer Perceptron

![](_page_23_Figure_1.jpeg)

Generate an error signal that measures the difference between the predictions of the network and the desired values and then use this error signal to change the weights so that predictions get more accurate

Source: https://www.slideshare.net/LuMa921/deep-learning-a-visual-introduction

# Gradient Descent

- Optimization method
	- May converge to local optima
- Learning rate
	- Not too high or too low
- Stochastic
	- Random dataset batches

![](_page_24_Figure_7.jpeg)

Source: https://blog.paperspace.com/intro-to-optimization-in-deep-learning-gradient-descent/

# Gradient Descent Optimizers

• RMSprop, Adadelta **Comparing Optimizers**  $0.9$ • Better later Adam convergence RMSprop  $0.8$ Adadelta • Adagrad Adagrad  $0.7$ • Early optimization  $0.6$ speed **Training Loss** • Adam  $0.5$ • Combines the  $0.4$ advantages of the  $0.3$ above  $0.2$  $0.1\frac{L}{0}$ 500 1000 1500 2000 2500 3000 3500 4000 Update  $#$ 

Source: https://www.slideshare.net/indicods/general-sequence-learning-with-recurrent-neural-networks-for-next-ml

# INTRODUCTION TO DEEP LEARNING

# What is Deep Learning?

- Subfield of Machine Learning
- Practical definition:

Imitates the workings of the human brain in processing data and creating patterns for use in decision making

## What are Deep Neural Networks?

• Simple answer:

Neural Networks with many layers

• Practical answer:

Neural Networks with more than one hidden layer

• Elaborate answer:

Neural Networks that train on a distinct set of features in each layer  $\rightarrow$  Feature Hierarchy

### Feature Hierarchy

![](_page_29_Figure_1.jpeg)

Source: https://www.strong.io/blog/deep-neural-networks-go-to-the-movies

## Traditional Machine Perception

#### • Hand-crafted Feature Extraction

![](_page_30_Figure_2.jpeg)

Source: https://www.slideshare.net/kuanhoong/big-data-malaysia-a-primer-on-deep-learning

# Traditional vs Deep Learning

#### Traditional Learning

![](_page_31_Figure_2.jpeg)

Deep Learning

![](_page_31_Figure_4.jpeg)

Source: https://www.researchgate.net/publication/322325843

## Deep Learning Applications

![](_page_32_Figure_1.jpeg)

Cancer Cell Detection Diabetic Grading Drug Discovery

![](_page_32_Picture_3.jpeg)

Image Classification Speech Recognition Language Translation

![](_page_32_Picture_5.jpeg)

Video Captioning Video Search Real Time Translation

![](_page_32_Picture_7.jpeg)

![](_page_32_Picture_8.jpeg)

Pedestrian Detection Lane Tracking Recognize Traffic Sign

Source: https://www.slideshare.net/insideHPC/tesla-accelerated-computing-platform

#### DEEP LEARNING WITH PYTHON

#### Set of Powerful Libraries

![](_page_34_Figure_1.jpeg)

Source: https://www.datacamp.com/community/blog/python-scientific-computing-case

# Machine Learning Libraries

- numpy
	- Arrays: universal point of reference in the python ML world
- pandas
	- Data manipulation made easy
- scipy
	- Basis of scientific computing
- scikit-learn
	- (Almost) all machine learning algorithms you will ever need
- matplotlib
	- Plot all of the above

… and all of these are seamlessly connected!

# Deep Learning with Python

- Multiple options
- All equivalent but all different
- Hard to port solutions

![](_page_36_Picture_4.jpeg)

![](_page_36_Picture_5.jpeg)

![](_page_36_Picture_6.jpeg)

Source: https://www.slideshare.net/kuanhoong/big-data-malaysia-a-primer-on-deep-learning

# Deep Learning with Keras

- One framework to rule them all
- Easier to code and read
- Can harness CPU and GPU

![](_page_37_Figure_4.jpeg)

Source: https://www.slideshare.net/kuanhoong/big-data-malaysia-a-primer-on-deep-learning

## Keras Requirements

- An up-to-date python distribution
- The python numpy-scipy-scikit stack
- A fast CPU or GPU

![](_page_38_Figure_4.jpeg)

**KI** Keras

If possible, use a GPU!

… although your CPU will do for simple applications!

## Neural Networks with Keras

model = Sequential() model.add(Dense(units=64, activation='relu', input\_dim=100)) model.add(Dense(units=10, activation='softmax'))

model.compile(loss='categorical\_crossentropy', optimizer='sgd', metrics=['accuracy']) **Configure** Learning

model.fit(x\_train, y\_train, epochs=5, batch\_size=32) } Train the model

**Create** 

Model

metrics = model.evaluate(x\_test, y\_test, batch\_size=128) Get metrics

classes = model.predict(x\_test, batch\_size=128) Make predictions

#### Time for hands-on!